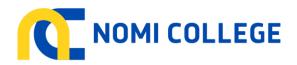

# Privacy Procedures

### **Clients Obtaining Access to Own Records**

Client's have access to their own records through their person login into the Student Management System (SMS).

### STEP 1 - Application to access own records - Paper-based/ documentation

| No. | Who    | Actions                                                                                                    |  |
|-----|--------|----------------------------------------------------------------------------------------------------|--|
| 1.1 | Client | a) Client advises in writing they wish to view their own records "Paper-based" (i.e. Client file) kept by Nomi College.                                                                           |  |
| 1.2 | Admin  | <ul><li>a) Communicate with client confirming their needs.</li><li>b) Confirm identify of the client.</li><li>c) Arrange a date / time for the client to attend and view their records.</li></ul> |  |

### STEP 2 - Accessing own records

| No. | Who    | Actions                                                                                                    |  |
|-----|--------|----------------------------------------------------------------------------------------------------|--|
| 2.1 | Client | a) Client arrives to view their own "Client file".                                                                                                    |  |
| 2.2 | Admin  | <ul> <li>a) Verify identification of client.</li> <li>b) Retrieve client file.</li> <li>c) Provide private access for client to view their own records under supervision.</li> </ul>                    |  |
| 2.3 | Client | <ul><li>a) Client views to view their own "Client file".</li><li>b) Client is not permitted to remove any documentation from their own file, however may request a copy of the documentation.</li></ul> |  |
| 2.4 | Admin  | a) Return client file to filing system.                                                                                                    |  |

| RTO Number: 31518    | CRICOS Number: 03569A | Author : Nomi College     |
|----------------------|-----------------------|---------------------------|
| Version number : 1.0 |                       | Page <b>1</b> of <b>2</b> |

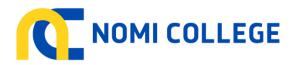

# **Privacy Procedures**

## **Client Allowing Access of their Records to a third party**

Client's have access to their own records through their person login into the Student Management System (SMS).

### STEP 1 – Application by a client for a third party to access client records / information

| No. | Who    | Actions                                                                                                    |  |
|-----|--------|----------------------------------------------------------------------------------------------------|--|
| 1.1 | Client | a) Client completes "Privacy Disclosure Form" and submits to admin, allowing a third party to access the clients own records/ information.                                                                                                    |  |
| 1.2 | Admin  | <ul> <li>a) Communicate with client confirming their needs.</li> <li>b) Confirm identify of the client.</li> <li>c) Confirm identify of the third party.</li> <li>d) Arrange a date / time for the third party to attend and view the records, or discuss personal details of the client.</li> <li>e) May need to communicate with Third party to arrange date and time.</li> <li>f) Note on the client records, both SMS and Client file, that a third party has authority to view records.</li> <li>g) Place "Privacy Disclosure Form" on client file.</li> </ul> |  |

### STEP 2 – Accessing Client records by a Third party

|     | , , ,       |                                                                                                    |  |
|-----|-------------|----------------------------------------------------------------------------------------------------|--|
| No. | Who         | Actions                                                                                                    |  |
| 2.1 | Third party | a) Third party arrives to view the Client records "Client file", or calls to receive client specific information.                                                                                                    |  |
| 2.2 | Admin       | <ul> <li>a) Verify identification of Third party.</li> <li>b) Retrieve client file.</li> <li>c) Provide private access for Third party to view the records under supervision, or provide personal information as permitted and written on the "Privacy Disclosure Form".</li> </ul>           |  |
| 2.3 | Third party | <ul> <li>a) Third party views the "Client file".</li> <li>b) Third party is not permitted to remove any documentation from the client file, however may request a copy of the documentation if this has been the instruction given by the client on the "Privacy Disclosure Form".</li> </ul> |  |
| 2.4 | Admin       | a) Returns client file to filing system.                                                                                                    |  |

| RTO Number: 31518    | CRICOS Number: 03569A     | Author : Nomi College |
|----------------------|---------------------------|-----------------------|
| Version number : 1.0 | Page <b>2</b> of <b>2</b> |                       |